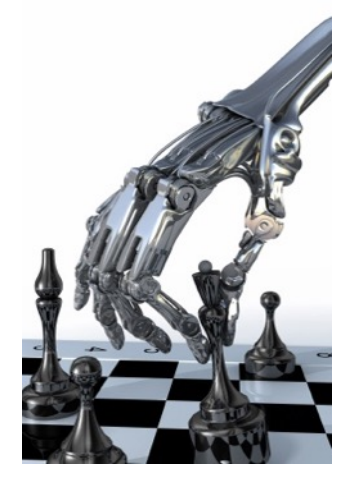

# **Nim, nim.py and games.py**

# **Rules of Nim**

- •Impartial two-player game of mathematical strategy
- •[Alternate](https://en.wikipedia.org/wiki/Mis%C3%A8re) turns, removing some items from ONE heap until no pieces remain
- •Must remove at least one item per turn
- Last player able to move wins
- •Variations:
	- Initial number of heaps and items in each
	- Misère version: last player who can move loses
	- Limit on number of items that can be removed

# **History of Nim Games**

- •Believed to have been created in China; unknown date of origin
- First actual recorded date- 15<sup>th</sup> century Europe
- •Originally known as *Tsyanshidzi* meaning "picking stones game"
- •Presently comes from German word "nimm" meaning "take"

### **Demonstration**

 $\bigcirc$   $\bigcirc$   $\bigcirc$  $\circ$   $\circ$   $\circ$  $O$   $O$   $O$   $O$   $O$  $\begin{array}{ccc} \circ & \circ & \circ & \circ & \circ \end{array}$ 

Player 1 wins!

# **Theoretical Approach**

- •Theorem developed by Charles Bouton in 1901
- •To win, goal is to reach a nim-sum of 0 after each turn until all turns are finished
- •**Nim Sum:** exclusive-or of corresponding numbers when represented in binary

Exclusive-or is used for adding two or more numbers in binary and ignores all carries

•This is a *strong method*; we can also use the *weak method* of traditional game playing: Evaluation function + lookahead + minimax

# **Game Tree for (2,2): P2 wins**

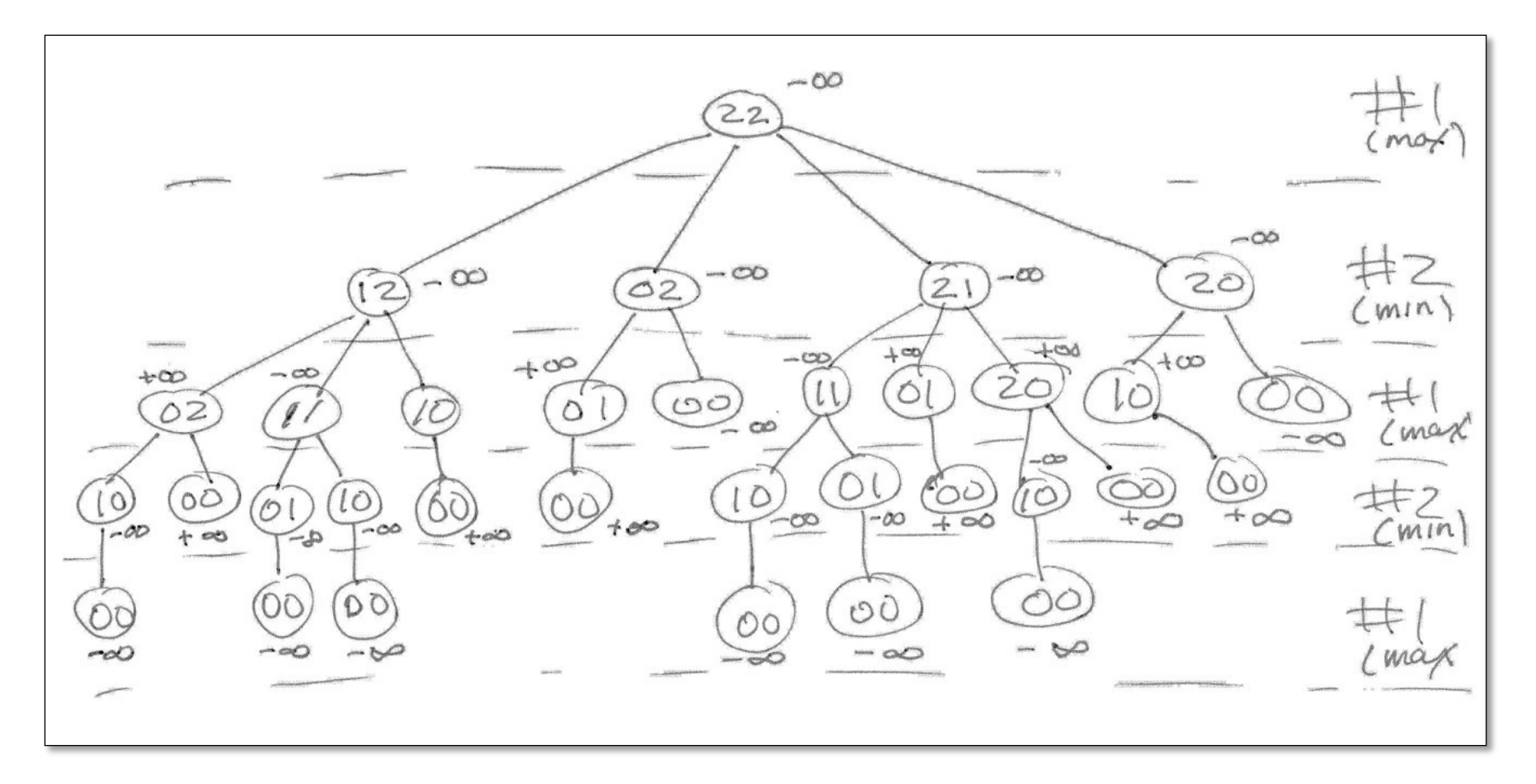

- **No matter what move P1 makes, it will lead to a win for P2**
- **Note: scores are always w.r.t. the root player, aka P1**

# **Game Tree for (2,1): P1 wins**

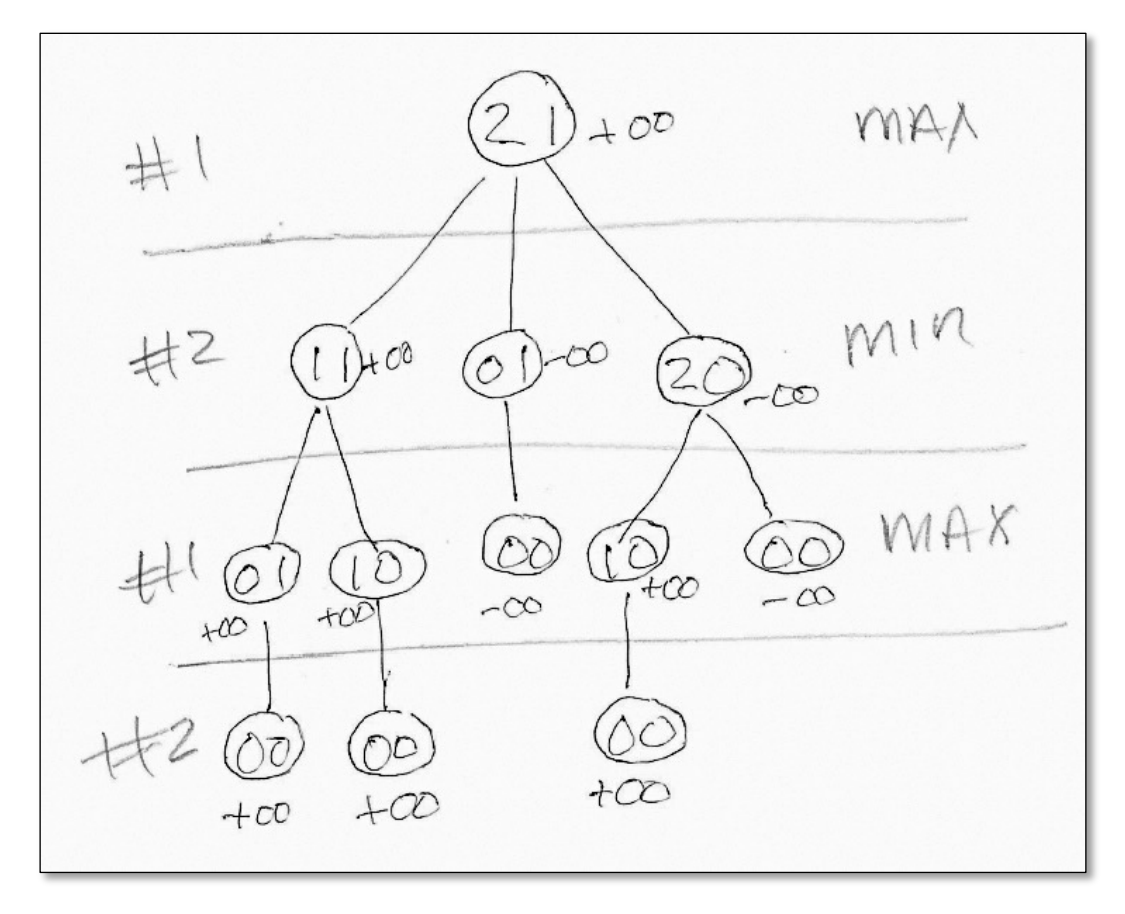

- **If P1 removes 1 stone from the 1st pile, P1 will win**
- **Note: scores are always w.r.t. the root player, aka P1**

### **games.py**

- •AIMA's python framework for multiple-player, turn taking games
- Implements minimax and alphabeta
- For a new game, subclass the Game class and
	- Decide how to represent the "board"
	- Decide how to represent a move
	- State: (minimally) a board and whose turn to move
	- Write methods to (1) initialize game instance, (2) generate legal moves for state, (3) make move in state, (4) recognize terminal states (win, lose, or draw), (5) compute state's utility for player, (5) display a state

#### class **Game**:

"""A game is similar to a problem, but it has a utility for each state and a terminal test instead of a path cost and a goal test. To create a game, subclass this class and implement actions, result, utility, and terminal test. You may override display and successors or you can inherit their default methods. You will also need to set the .initial attribute to the initial state; this can be done in the constructor."""

#### def **actions(self, state):**

"""Return a list of the allowable moves at this point."""

raise NotImplementedError

#### def **result(self, state, move):**

"""Return the state that results from making a move from a state."""

raise NotImplementedError

#### def **utility(self, state, player):**

"""Return the value of this final state to player."""

raise NotImplementedError

#### def **terminal\_test(self, state):**

"""Return True if this is a final state for the game."""

return not self.actions(state)

#### def **to\_move(self, state):**

"""Return the player whose move it is in this state."""

return state.to\_move

#### def **display(self, state):**

"""Print or otherwise display the state."""

print(state)

```
def __repr__(self):
```

```
return '<{}>'.format(self.__class__.__name__)
```
# **play\_game method**

```
def play_game(self, *players):
```

```
"""Play an n-person, move-alternating game."""
state = self.initial
```

```
while True:
```

```
for player in players:
```

```
move = player(self, state)
```

```
state = self.result(state, move)
```

```
if self.terminal_test(state):
```

```
self.display(state)
```

```
return self.utility(state, self.to_move(self.initial))
```
### **Assumptions about states**

- •games.py assumes you represent a state as a **namedtuple** with at least two fields:
	- *to\_move*: whose turn it is to move
	- *board*: current board configuration
- •Example for Nim

NimState = namedtuple('Nim', 'to\_move board')

#### >>> from collections import [named](https://docs.python.org/3/library/collections.html)tuple **namedatuple**

 $\cdot$  Like lightweight

• Like tuples, immu

• Reference elemen

• Documentation

names or number

can serve as dicti

no methods or i

>>> Person = namedtuple('PER', 'name age sex')  $#$  note order of properties  $\Rightarrow$   $p1$  = Person(name='john', sex='male', age=20) # note order of propert

```
>> p1
PER(name='john', age=20, sex='male')
```
>>> p1.sex

'male'

 $>>$  p1[1]

'20'

```
>> p2 = Person()
```
Traceback (most recent call last):

```
File "<stdin>", line 1, in <module>
```

```
TypeError: __new_() missing 3 required positional arguments: 'name', 'age
>>> p2 = Person('mary', 'female', '21') # note, wrong order!
```
>>> p2

```
PER(name='mary', age='female', sex=21)
```

```
>>> p2 = p2._replace(age=21, sex='female') # create a new tuple object to f
>>> p2
```

```
PER(name='mary', age=21, sex='female')
```
def minmax\_decision(**state**, **game**):

"""Given a state in a game, calculate the best move by searching forward all the way to the terminal states. [Figure 5.3]"""

```
player = game.to move(state)
```

```
def max_value(state):
  if game.terminal test(state):
    return game.utility(state, player)
  v = -infinitefor a in game.actions(state):
    v = max(v, min_value(game.result(state, a)))
  return v
def min_value(state):
  if game.terminal_test(state):
    return game.utility(state, player)
  v = infinity
  for a in game.actions(state):
    v = min(v, max_value(game.result(state, a)))
  return v
```
# Body of minmax\_decision: return **max(game.actions(state), key=lambda a: min\_value(game.result(state, a)))**

### **Minimax games4e.py**

def minmax\_decision(**state**, **game**):

"""Given a state in a game, calculate the best move by searching forward all the way to the terminal states. [Figure 5.3]"""

**player** = game.to\_move(state)

```
def max_value(state):
  if game.terminal test(state):
    return game.utility(state, player)
  v = -infinitefor a in game.actions(state):
    v = max(v, min_value(game.result(state, a)))
  return v
```

```
def min_value(state):
  if game.terminal_test(state):
    return game.utility(state, player)
  v = infinity
  for a in game.actions(state):
    v = min(v, max_value(game.result(state, a)))
  return v
```
#### # Body of minmax\_decision: return **max(game.actions(state), key=lambda a: min\_value(game.result(state, a)))**

### **Minimax games4e.py**

def minmax\_decision(**state**, **game**):

"""Given a state in a game, calculate the best move by searching forward all the way to the terminal states. [Figure 5.3]"""

```
player = game.to move(state)
```
# Body of minimax decision:

```
def max_value(state):
  if game.terminal test(state):
    return game.utility(state, player)
  v = -\text{infinity}for a in game.actions(state):
    v \in max(v, min_value(game.result(state, a)))return v
def min_value(state):
  if game.terminal test(state):
    return game.utility(state, player)
  v = infinity
  for a in game.actions(state):
      v = min(v, max_value(game.result(state, a)))
  return v
```
retur**h max(game.actions(state), key=lambda a: min\_value(game.result(state, a))** 

### **Minimax games4e.py**

# **Python max/min with key**

- **max(game.actions(state), key=lambda a:**  min\_value(game.result(state, a)))
- max/min with key like argmax/argmin for collections
- Example:

```
words = "the dog chased a cat".split()
```

```
>>> max(words, key=len)
```
'chased'

>>> argmax = lambda iterable, func: max(iterable, key=func)

>>> argmax(words, len)

'chased'

### **Caution**

- •Python lists are mutable objects
- •If you use a list to represent a board and want to generate a new board from it, you probably want to copy it fist

new board = board[:]

# alternatively: new\_board = board.copy()

new board $[3]$  = new board $[3]$  - 1

### **Players**

**games.py** framework defines several players

- **random** player: choses a random move from among legal moves
- **alpha\_beta**: uses alpha beta to choose best move, optional args specify cutoff depth (default is 4) and some other variations
- **human** player: asks user to enter move

### **Variations**

def make alphabeta player(N):

""" returns a player function using alpha\_beta search to depth N """ return lambda game, state: alphabeta\_search(state, game, d=N)

# add to the PLAYER dictionary player function named ab1,ab2,...ab20 # that use alpha\_beta search with depth cutoffs between 1 and 20

for i in range(20):

PLAYER['ab'+str(i)] = make\_alphabeta\_player(i)